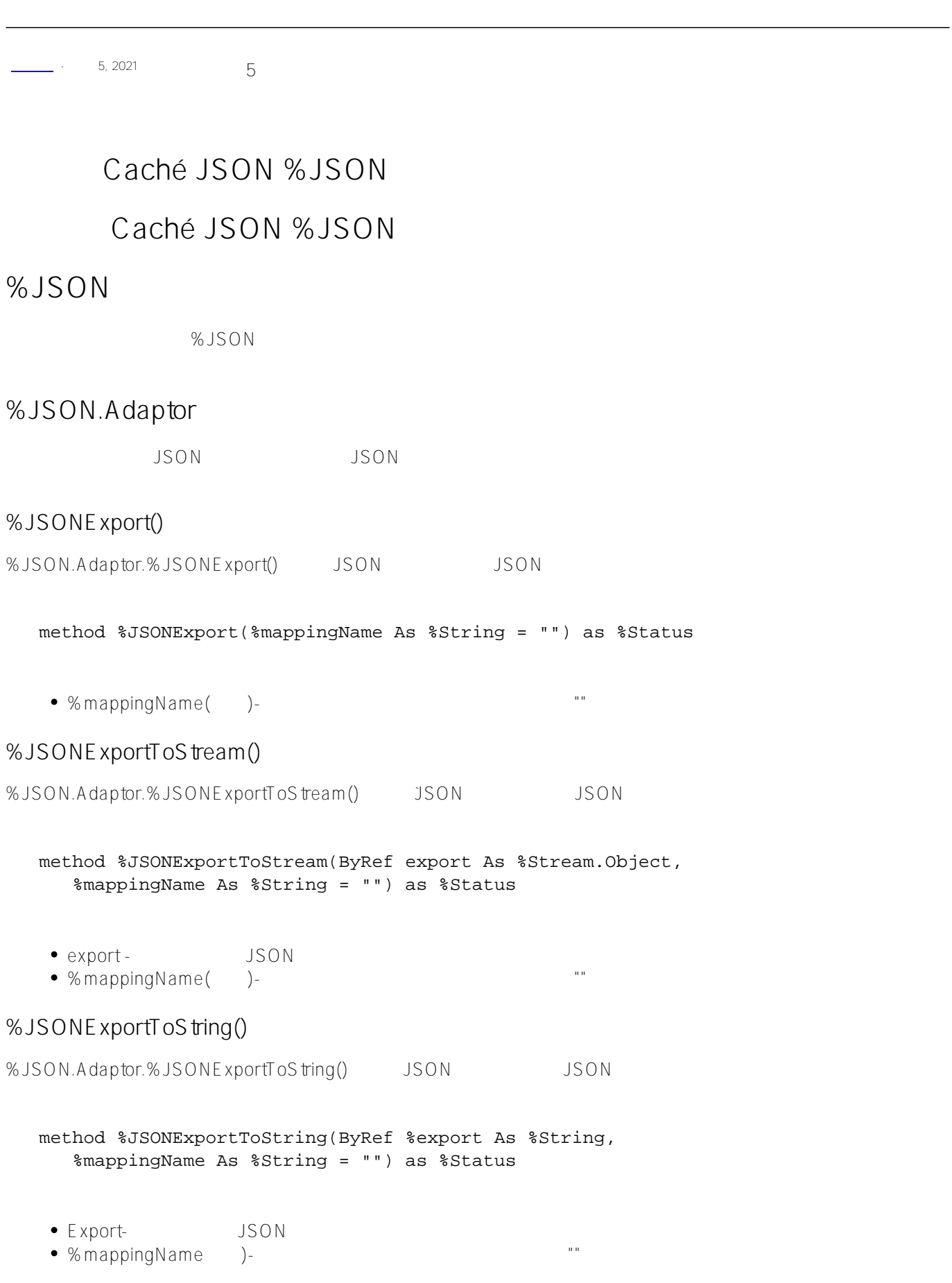

**%JSONImport()**

%JSON.Adaptor.%JSONImport() JSON

#### method %JSONImport(input, %mappingName As %String = "") as %Status

- input -JSON <br>
«BynamicAbstractObject»
- $\bullet$  % mappingName()-

## **%JSONNew()**

%JSON.Adaptor.%JSONNew() JSON  $($ 

 classmethod %JSONNew(dynamicObject As %DynamicObject, containerOref As %RegisteredObject = "") as %RegisteredObject

- dynamicObject -
- containerOref ( )- %JSONImport()

# %JSON.Adaptor

## **%JSONENABLED**

parameter %JSONENABLED = 1;

- $\bullet$  1-( ) JSON
- Q-<br>Runnable

## **%JSONFIELDNAME (properties only)**

设置要用作JSON内容中字段名的字符串。

parameter %JSONFIELDNAME

## **%JSONIGNOREINVALIDFIELD**

控制对JSON输入中意外字段的处理。

parameter %JSONIGNOREINVALIDFIELD = 0;

 $O-(\hspace{1cm})$  $-1-$ 

## **%JSONIGNORENULL**

JSONTYPE="string"确定)。

 $(XS\text{D}T\text{YPE} = "string")$ 

#### parameter %JSONIGNORENULL = 0;

0-(默认)JSON输入中的空字符串存储为\$char(0),\$char(0)作为字符串""写入JSON。JSON输入中缺少的字 www.communitymage.communitymage.communitymage.communitymage.communitymage.communitymage.communitymage.communitym  $-$  1- JSON  $\cdots$   $\cdots$   $\operatorname{SON}$   $\cdots$   $\operatorname{Schar}(0)$   $\cdots$ 

## **%JSONINCLUDE (properties only)**

**JSON** 

parameter %JSONINCLUDE = "inout"

- $\bullet$  "inout"( )-
- $\bullet$  "outputonly" -
- $\bullet$  "inputOnly" -
- $\bullet$  " none" —

## **%JSONNULL**

parameter %JSONNULL = 0;

- $\bullet$  0 -( )
- 1  $\frac{1}{\sqrt{2}}$

## **%JSONREFERENCE**

**JSON** 

#### parameter %JSONREFERENCE = "OBJECT";

- $\bullet$  "OBJECT" -()
- $\bullet$  "  $\Box$ "  $\Box$  $\bullet$  "  $\bigcirc$  ID" — oid classname.id by JSON
- $-$ "GUID" GUID

# %JSON.ForMatter

%JSON.ForMatter %DynamicAbstractObject JSON

# **Format()**

%JSON.Formatter.Format()使用指定的缩进格式化JSON文档并将其写入当前设备。

method Format(input) as %Status input -JSON可以是字符串或流,也可以是%DynamicAbstractObject的子类。 **FormatToStream()** %JSON.Formatter.FormatToStream()使用指定的缩进格式化JSON文档并将其写入流。 method FormatToStream(input, ByRef export As %Stream.Object) as %Status ● input -JSON <br>● 2000 %DynamicAbstractObject • export - JSON **FormatToString()** %JSON.Formatter.FormatToString() SON JSON JSON method FormatToString(input, ByRef export As %String = "") as %Status • input-JSON <br>※DynamicAbstractObject  $\bullet$  export( )- JSON **Indent** %JSON.Formatter.Indent JSON JSON true property Indent as %Boolean [ InitialExpression = 1 ]; **IndentChars** %JSON.Formatter.IndentChars property IndentChars as %String [ InitialExpression = " " ]; **LineTerminator** %JSON.Formatter.LineTerminator  $\frac{1}{2}$  %SON.Formatter.LineTerminator property LineTerminator as %String [ InitialExpression = \$char(13,10) ]; /// d ##class(PHA.TEST.Xml).Obj2FormatterJson() ClassMethod Obj2FormatterJson() { s event = ##class(Model.Event).%New() s event.Name = "yx"

```
 s location = ##class(Model.Location).%New()
     s location.City = "tianjin"
     s location.Country = "china"
     s event.Location = location
     d event.%JSONExportToString(.jsonEvent)
     s formatter = ##class(%JSON.Formatter).%New()
     s formatter.Indent = 1
     s formatter.IndentChars = " - "
     //s formatter.LineTerminator = "!"
     d formatter.Format(jsonEvent)
}
DHC-APP>d ##class(PHA.TEST.Xml).Obj2FormatterJson()
{
 - "Name":"yx",
  - "Location":{
    - - "City":"tianjin",
  - - "Country":"china"
  - }
}
DHC-APP>d ##class(PHA.TEST.Xml).Obj2FormatterJson()
{! - "Name": "yx", ! - "Location": {! - - "City": "tianjin", ! - - "Country":"china": -}!}
```
[#JSON](https://cn.community.intersystems.com/tags/json) [#Caché](https://cn.community.intersystems.com/tags/cach%C3%A9) [#InterSystems IRIS](https://cn.community.intersystems.com/tags/intersystems-iris) [#InterSystems IRIS for Health](https://cn.community.intersystems.com/tags/intersystems-iris-health)

**URL:**[https://cn.community.intersystems.com/post/%E7%AC%AC%E4%B8%83%E7%AB%A0-cach%C3%A9-json](https://cn.community.intersystems.com/https://cn.community.intersystems.com/post/%E7%AC%AC%E4%B8%83%E7%AB%A0-cach%C3%A9-json-json%E5%BF%AB%E9%80%9F%E5%8F%82%E8%80%83)[json%E5%BF%AB%E9%80%9F%E5%8F%82%E8%80%83](https://cn.community.intersystems.com/https://cn.community.intersystems.com/post/%E7%AC%AC%E4%B8%83%E7%AB%A0-cach%C3%A9-json-json%E5%BF%AB%E9%80%9F%E5%8F%82%E8%80%83)